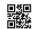

# Series 3HKP35/C

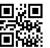

-----

## SET~4

Roll No.

Code No.

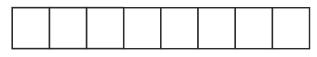

Candidates must write the Code on the title page of the answer-book.

#### NOTE:

- *(i)* Please check that this question paper contains 12 printed pages.
- (ii) Code number given on the right hand side of the question paper should be written on the title page of the answer-book by the candidate.
- (iii) Please check that this question paper contains 40 questions.
- (iv) Please write down the serial number of the question in the answer-book before attempting it.
- 15 minute time has been allotted to read this question paper. The question paper (v)will be distributed at 10.15 a.m. From 10.15 a.m. to 10.30 a.m., the students will read the question paper only and will not write any answer on the answer-book during this period.

### **INFORMATICS PRACTICES (NEW)**

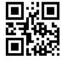

Time allowed: 3 hours

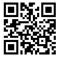

Maximum Marks: 70

#### General Instructions:

- (*i*) This question paper contains **two** parts — Part A and Part B. Each part is **compulsory**.
- Both Part A and Part B have choices. (ii)
- (iii) Part A has **two** sections:
  - Section I is short answer questions, to be answered in one word or one line. (a)
  - *(b)* Section II has two case study questions. Each case study has 5 case-based subparts. An examinee is to attempt any 4 out of the 5 subparts.
- (iv)Part B is Descriptive Paper.

90 P.T.O. Page 1

Downloaded From <a href="http://cbseportal.com/">http://cbseportal.com/</a> Courtesy : CBSE

| set mentinge the delinate the set | Black Build Tunk Cheld Stude Cheld Black Build Build Build Build Build Stude Stude S | This is the state of an investment and the construction of an investment and the construction of an investme | ■<br>37<br>■ |
|-----------------------------------|----------------------------------------------------------------------------------------------------|----------------------------------------------------------------------------------------------------|--------------|
| (v)                               | Part I                                                                                                    | B has <b>three</b> sections :                                                                                                    |              |
|                                   | (a)                                                                                                    | Section $I$ is short answer questions of $\mathbf 2$ marks each in which $\mathbf two$ questions have internal options.                                                                                                    |              |
|                                   | <i>(b)</i>                                                                                                    | Section II is long answer questions of <b>3</b> marks each in which <b>two</b> questions have internal options.                                                                                                    |              |
|                                   | (c)                                                                                                    | Section III is very long answer questions of <b>5</b> marks each in which <b>one</b> question has internal option.                                                                                                    |              |
|                                   |                                                                                                    | PART A                                                                                                    |              |
|                                   |                                                                                                    | SECTION I                                                                                                    |              |
| Atten                             | ıpt any .                                                                                                    | 15 questions from questions 1 to 21.                                                                                                    |              |
| 1.                                | You v                                                                                                    | were not able to create the IP project, therefore you downloaded a project from the                                                                                                    |              |
|                                   | inter                                                                                                    | net and submitted it to your teacher by your name. This wrong/unethical act is                                                                                                    |              |
|                                   | consi                                                                                                    | dered as                                                                                                    |              |
|                                   | (A)                                                                                                    | Copyright                                                                                                    |              |
|                                   | (B)                                                                                                    | Hacking                                                                                                    |              |
|                                   | (C)                                                                                                    | Plagiarism                                                                                                    |              |
|                                   | (D)                                                                                                    | Trademark                                                                                                    |              |
| 2.                                | Whic                                                                                                    | h Python package is used for 2D graphics?                                                                                                    |              |
|                                   | (A)                                                                                                    | matplotlib.pyplot                                                                                                    |              |
|                                   | (B)                                                                                                    | pyplot.lib                                                                                                    |              |
|                                   | (C)                                                                                                    | matplotlib.py                                                                                                    |              |
|                                   | (D)                                                                                                    | matplotlib.plt                                                                                                    |              |
| 3.                                | Write                                                                                                    | e the output of the following SQL command :                                                                                                    |              |
|                                   | select                                                                                                    | round(3456.885,–2);                                                                                                    |              |
|                                   | (A)                                                                                                    | 3456.88                                                                                                    |              |

90 Page 2

(B)

(C)

(D)

3456.89

3400

3500

Downloaded From <a href="http://cbseportal.com/">http://cbseportal.com/</a> Courtesy : CBSE

| senson de haben de h | elethold for at hold the lethol the lethold for all hold for lethold for all hold for all hold for all hold for all hold for all hold for all hold for all hold for all holds for all holds for all ho |                                                                                                    |   |
|----------------------|----------------------------------------------------------------------------------------------------|----------------------------------------------------------------------------------------------------|---|
| 4.                   | What                                                                                                    | will be the output of the following program?                                                           | 1 |
|                      | impo                                                                                                    | rt pandas as pd                                                                                        |   |
|                      | x=6                                                                                                    |                                                                                                    |   |
|                      | S1=p                                                                                                    | d.Series(x,index=[1,2,4,6,8,9])                                                                        |   |
|                      | print                                                                                                    | (S1)                                                                                                   |   |
|                      | (A)                                                                                                    | 1 6                                                                                                    |   |
|                      |                                                                                                    | 2  6                                                                                                   |   |
|                      |                                                                                                    | 4  6                                                                                                   |   |
|                      |                                                                                                    | 6 6                                                                                                    |   |
|                      |                                                                                                    | 8 6                                                                                                    |   |
|                      |                                                                                                    | 9 6                                                                                                    |   |
|                      |                                                                                                    | dtype: int64                                                                                           |   |
|                      | (B)                                                                                                    | 0 6                                                                                                    |   |
|                      |                                                                                                    | dtype: int64                                                                                           |   |
|                      | (C)                                                                                                    | $1\ 2\ 4\ 6\ 8\ 9$                                                                                     |   |
|                      |                                                                                                    | 6 6 6 6 6 6                                                                                            |   |
|                      |                                                                                                    | dtype: int64                                                                                           |   |
|                      | (D)                                                                                                    | None of the above                                                                                      |   |
| 5.                   |                                                                                                    | h one of the following is an attribute of the series in Pandas to set the index label as given object? | 1 |
|                      | (A)                                                                                                    | label                                                                                                  |   |
|                      | (B)                                                                                                    | index                                                                                                  |   |
|                      | (C)                                                                                                    | loc                                                                                                    |   |
|                      | (D)                                                                                                    | All of the above                                                                                       |   |
| 6.                   |                                                                                                    | g Python Matplotlib can be used to display information as a series of points.                          | 1 |
|                      | (A)                                                                                                    | line chart                                                                                             |   |
|                      | (B)                                                                                                    | bar graph                                                                                              |   |
|                      | (C)                                                                                                    | histogram                                                                                              |   |
|                      | (D)                                                                                                    | None of the above                                                                                      |   |
| <b>7.</b>            | Whic                                                                                                    | h of the following topologies needs least cable length?                                                | 1 |
|                      | (A)                                                                                                    | Star                                                                                                   |   |
|                      | (B)                                                                                                    | Tree                                                                                                   |   |
|                      | (C)                                                                                                    | Bus                                                                                                    |   |

Courtesy : CBSE

None of the above

(D)

| MENICONECTINACTINACTINACTINACTINACTINACTINACTINA | niak kwi alifuwia (tuda itu niak tuda itu niak kwi alikuwia kwi alifuwia itu |                                                                                 |   |
|--------------------------------------------------|------------------------------------------------------------------------------|---------------------------------------------------------------------------------|---|
| 8.                                               | Out                                                                          | of the following, which crime(s) will come under cyber crime category?          | 1 |
|                                                  | (A)                                                                          | Identity theft                                                                  |   |
|                                                  | (B)                                                                          | Invasion of privacy                                                             |   |
|                                                  | (C)                                                                          | Online harassment                                                               |   |
|                                                  | (D)                                                                          | All of the above                                                                |   |
| 9.                                               | An ag                                                                        | ggregate function performs a calculation on and returns a single value.         | 1 |
|                                                  | (A)                                                                          | single value                                                                    |   |
|                                                  | (B)                                                                          | multiple values                                                                 |   |
|                                                  | (C)                                                                          | no value                                                                        |   |
|                                                  | (D)                                                                          | None of the above                                                               |   |
| 10.                                              | Whic                                                                         | h of the following is a web browser?                                            | 1 |
|                                                  | (A)                                                                          | Microsoft Windows                                                               |   |
|                                                  | (B)                                                                          | Android                                                                         |   |
|                                                  | (C)                                                                          | Microsoft Edge                                                                  |   |
|                                                  | (D)                                                                          | Ubuntu                                                                          |   |
| 11.                                              | Whic                                                                         | h one of the following would arrange the rows in ascending order in SQL ?       | 1 |
|                                                  | (A)                                                                          | SORT BY                                                                         |   |
|                                                  | (B)                                                                          | ALIGN BY                                                                        |   |
|                                                  | (C)                                                                          | GROUP BY                                                                        |   |
|                                                  | (D)                                                                          | ORDER BY                                                                        |   |
| 12.                                              | Techi                                                                        | nology not protected by copyright and available to everyone, is categorized as: | 1 |
|                                                  | (A)                                                                          | Proprietary                                                                     |   |
|                                                  | (B)                                                                          | Open Source                                                                     |   |
|                                                  | (C)                                                                          | Experimental                                                                    |   |
|                                                  | (D)                                                                          | Shareware                                                                       |   |
| 13.                                              | What                                                                         | will be the output of the Python program?                                       | 1 |
|                                                  | impo                                                                         | rt pandas as pd                                                                 |   |
|                                                  | I=['A]                                                                       | pple','Banana','Mango','Orange','Litchi']                                       |   |
|                                                  | df=pc                                                                        | I.DataFrame(I,index=[1,2,3,4,5])                                                |   |
|                                                  | print                                                                        | (df.iloc[1:3])                                                                  |   |
| 14.                                              | India                                                                        | n law to deal with cyber crime is :                                             | 1 |
|                                                  | (A)                                                                          | Cyber Act (CA)                                                                  |   |
|                                                  | (B)                                                                          | Internet Act (IA)                                                               |   |
|                                                  | (C)                                                                          | IT Act (ITA)                                                                    |   |
|                                                  | (D)                                                                          | WWW Act (WWWA)                                                                  |   |
| 90                                               |                                                                              | Page 4                                                                          |   |

#### Downloaded From <a href="http://cbseportal.com/">http://cbseportal.com/</a> A \_\_\_\_\_ is a collection of interconnected \_\_\_\_\_ designed with a goal in mind. 15. 1 (A) webpage, website (B) web browser, webpage (C) server, client (D) website, webpage **16.** In the \_\_\_\_\_ field of the e-mail, enter the recipients whose address you want to hide from other recipients. 1 (A) Carbon Copy (B) To (C) Blind Carbon Copy (D) All of the above 17. E-waste is harmful to the environment and human health if not properly treated or disposed of, therefore they must be handled with care. What are the health hazards which can be caused by E-waste? 1 (A) Lung cancer (B) DNA damage (C) Brain damage (D) All of the above 18. The \_\_\_\_\_ command can be used to select an existing database in SQL. 1 19. The SQL string function that returns the index of the first occurrence of substring is 1 20. What is the type of network for long distance communication? 1 LAN (A) (B) MAN

(C) WAN

**PAN** (D)

21. \_\_\_\_ helps to enhance the functionality of the web browsers.

(A) Extension

(B) Plugin

(C) Add-on

(D) All of the above 1

Movement that the attraction and the attraction at the attraction and the attraction and attraction and attraction and attracti

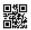

#### **SECTION II**

Both the case study-based questions (Q. Nos. 22 and 23) are compulsory. Attempt any four subparts from each question. Each sub questions carries 1 mark.

```
22.
       Consider the following DataFarme df and answer any four questions from (i) to (v):
       import pandas as pd
       t={'rollno':[1,2,3,4,5,6],
          'Name':['Krishna','Pranshu','Gurusha','Arpit','Rani','Aurobindo'],
          'Age':[15,14,14,15,16,15],
          'marks':[70·4,60·9,80·3,87·5,67·8,86·0],
          'class':['11A','12B','11B','12B','12B','11B']
       df = pd.DataFrame(t,index=[10,20,30,40,50,60])
       (i)
               Write down the command that will give the following output:
                                                                                                     1
               rollno
               Name
                              Pranshu
               Age
                              14
               Marks
                              60.9
               Class
                              12B
               Name: 20, dtype: object
               (A)
                       print(df.iloc[1])
               (B)
                       print(df.loc[1])
               (C)
                       print(df.LOC[1])
               (D)
                       print(df.iloc(1))
       (ii)
               The teacher wants to know the highest marks secured by the students. Which
               statement would help her to get the correct answer?
                                                                                                     1
               (A)
                       print(df[marks].max())
                       print(df.max([marks]))
               (B)
                       print(df['marks'].max())
               (C)
               (D)
                       print(df('marks').max)
       (iii)
               Which of the following statement(s) will add new column 'fee' as third column
               with values [3200,3400,4500,3100,3200,4000] in DataFrame df?
                                                                                                     1
               (A)
                       df.insert(loc=2,column='fee',value=[3200,3400,4500,3100,3200,4000])
               (B)
                       df.add(2,column='fee',[3200,3400,4500,3100,3200,4000])
               (C)
                       df.append(loc=2,'fee'=[3200,3400,4500,3100,3200,4000])
               (D)
                       df.insert(loc=2,'fee'=[3200,3400,4500,3100,3200,4000])
90
                                               Page 6
```

Downloaded From <a href="http://cbseportal.com/">http://cbseportal.com/</a>

Courtesy : CBSE

Ministrate to a transfer with the investment of the deliver well and the Control fractional between the Control fractions and the Control fractions and the Control fractions

1

1

1

1

1

1

1

2

2

2

- (iv) Which of the following commands is useds to remove the column 'Age' in the DataFrame df?
  - (A) df.drop('Age',axis=1,inplace=True)
  - (B) df.drop('Age',axis=0,inplace=True)
  - (C) df.drop['Age',axis=1,inplace=True]
  - (D) df.delete('Age',axis=1,inplace=True)
- (v) Which of the following command would rename the column 'marks' to 'Term1' in the DataFrame df?
  - (A) df.rename(['marks','Term1'],inplace=True)
  - (B) df.rename({'marks':'Term1'},inplace=True)
  - (C) df.rename(columns={'marks':'Term1'},inplace=True)
  - (D) df.rename(['marks':'Term1'],inplace=True)
- 23. Consider the table HOTEL given below and write any four SQL commands:

Table: HOTEL

| Hotel_Id | H_Name        | Location | Room_type | Price | Star |
|----------|---------------|----------|-----------|-------|------|
| H001     | The Palace    | Delhi    | Deluxe    | 4500  | 5    |
| H002     | The Resort    | Mumbai   | Deluxe    | 8000  | 7    |
| H003     | Adobe Resort  | Dubai    | Villa     | 2750  | 7    |
| H004     | Victoria Hill | London   | Duplex    | 10000 | 3    |
| H005     | The Bee       | London   | Villa     | 30000 | 7    |

- (i) Display the details of all the Hotels situated in London.
- (ii) Display the details of all 'Deluxe' rooms with price more than 6000 in ascending order of Price.
- (iii) Display the Hotel names that end with "e".
- (iv) Count different types of rooms available in the Hotels.
- (v) Display the Hotel names in descending order.

#### PART B

#### **SECTION I**

- **24.** Write a program in Python to create the series of all the alphabets of "Happy" with default index. Print the first three alphabets.
- 25. (a) Raunak wanted to display the list of employees who did not get commission. Therefore, he wrote the following query in SQL:

SELECT emp\_name from emp where comm=NULL;

He did not get the correct answer. Identify the error and write the correct SQL statement.

OR

(b) Can we use Where clause after Group By clause? Name the clause which is used to restrict the number of records returned by the Group By clause.

90 Page 7

*P.T.O.* 

Courtesy : CBSE

#### Downloaded From <a href="http://cbseportal.com/">http://cbseportal.com/</a>

2

27. Consider the following two series 'A' and 'B':

A=pd.Series([2,4,6], index=[0,1,2])

2

B=pd.Series([1,3,5], index=[1,2,3])

- Write the statement to add both the series 'A' and 'B'. (ii) Write the statement to multiply two series 'A' and 'B'.

Discuss the purpose of count(\*) function with the help of a suitable example.

28. Write the output (i and ii) for the following SQL commands:

2

| Ί | ab. | le: | F_ | _11\ | D. | LΑ |
|---|-----|-----|----|------|----|----|
|   |     |     |    |      |    |    |

26.

| <u> </u> | 12                   |       |     |
|----------|----------------------|-------|-----|
| F_ID     | Product              | Price | Qty |
| F01      | Sun Cream            | 678   | 10  |
| F02      | Beauty Cream         | 5400  | 15  |
| F03      | Face Glow Foundation | 1704  | 20  |
| F04      | Gel Wax              | 520   | 10  |
| F05      | Hair Shampoo         | 800   | 25  |
| F06      | Beauty Cream         | 1200  | 32  |

- (i) SELECT COUNT (Distinct product) FROM F\_INDIA;
- (ii) SELECT Product, Price FROM F\_INDIA WHERE Product LIKE '%m';
- 29. Find the output of the following SQL queries: (a)

2

2

- (i) SELECT SUBSTR ("Innovation", 3,4);
- (ii) SELECT RIGHT ("Innovation",5);

#### OR

- (b) Find the output of the following SQL queries:
  - SELECT INSTR ("COVID-19", "v"); (i)
  - (ii) SELECT MOD(5,2);
- 30. Consider the following DataFrame 'stu':

|   | Admno | Firstname | Lastname | Age | Pretest | Posttest |
|---|-------|-----------|----------|-----|---------|----------|
| 0 | 1001  | Amit      | Sehgal   | 18  | 87      | 67       |
| 1 | 1002  | Rohit     | Malik    | 17  | 89      | 78       |
| 2 | 1003  | Shyam     | Bhatia   | 18  | 90      | 84       |
| 3 | 1004  | Manan     | Gupta    | 16  | 79      | 69       |
| 4 | 1005  | Raman     | Bajaj    | 18  | 92      | 70       |

Write the statements for the DataFrame "stu":

2

- (i) Display the details of the students in the reverse order of their indexes.
- (ii) Add a new row in the DataFrame "stu" with values (1006, Sujal, Sharma, 17, 87, 89).
- 31. What do you understand by the term VoIP? Give two examples of software/apps based on VoIP.

2

90 Page 8 **32.** Nowadays children are fond of playing computer games. What is the health hazard that

can occur due to excessive use of computer/smart phone screens?

2

**33.** Expand URL. Explain URL with the help of an example.

2

#### **SECTION II**

**34.** Create a series S1 with the values (2,3,1).

3

Find the output of the following two statements considering the above created series:

- (a) print(S1\*\*3)
- (b) print(S1\*3)

**35.** 

36.

(a) What is the difference between Copyright and Licenses?

3

#### OR.

(b) What do you understand by Intellectual Property Rights? Why is there a need to protect Intellectual Property Rights?

3

(a) Consider the following graph. Write the code to plot it. Also label the X and Y axis.

3

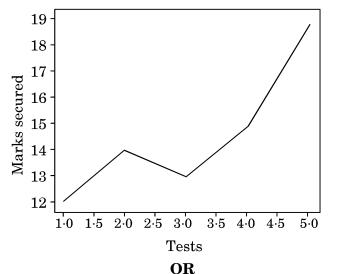

3

(b) Write code to draw the following bar graph representing the total number of medals won by Australia.

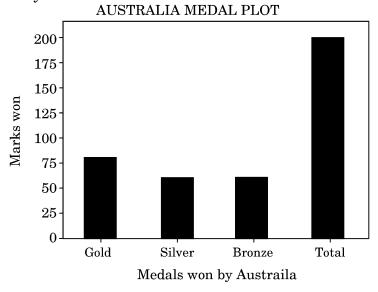

Page 9

*P.T.O.* 

менистью вывенью навыше вывенью выпользенные вывышеные выстыю вывеные вывеные выстыю выстыю выстыю выстыю выстыю.

#### Questions for visually impaired students only:

(a) What is Data Visualization? Discuss briefly. Also mention the name of one of the most commonly used Python library for data visualization.

3

#### $\mathbf{OR}$

(b) Mention the purpose of the following functions briefly:

3

- (i) plot()
- (ii) show()
- (iii) savefig()
- **37.** Consider the following table **School**:

Table: School

| Admno    | Name           | Class | House  | Percentage | Gender |
|----------|----------------|-------|--------|------------|--------|
| 20150001 | Abhishek Kumar | 10    | Green  | 86         | Male   |
| 20140212 | Mohit Bhardwaj | 11    | Red    | 75         | Male   |
| 20090234 | Ramandeep Kaur | 10    | Yellow | 84         | Female |
| 20130216 | Mukesh Sharma  | 9     | Red    | 91         | Male   |
| 20190227 | Rahil Arora    | 10    | Blue   | 70         | Male   |
| 20120200 | Swapnil Bhatt  | 11    | Red    | 64         | Female |

Write SQL queries for the following:

3

- (a) Display the total number of students in each House where number of students are more than 2.
- (b) Display the average Percentage of girls and boys.
- (c) Display the minimum Percentage secured by the students of Class 10.

#### **SECTION III**

**38.** (a) Write a program in Python Pandas to create the following DataFrame "population" from a Dictionary:

5

|    | country  | population | percent |
|----|----------|------------|---------|
| IT | Italy    | 61         | 0.83    |
| ES | Spain    | 46         | 0.63    |
| GR | Greece   | 11         | 0.15    |
| FR | France   | 65         | 0.88    |
| РО | Portugal | 10         | 0.14    |

- (b) Perform the following operations on the DataFrame:
  - (i) Display the columns country and population.
  - (ii) Display all the rows where population is more than 40.
  - (iii) Delete the last 2 rows.

90

Page 10

Monething the distribute extends the distribute the distribute heath extends the distribute heath extends the critical theory and the distribute the distributed the distributed the distributed the distrib

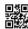

5

- **39.** (a) Write the SQL functions which will perform the following operations :
  - (i) To display the name of the weekday for your date of birth
  - (ii) To convert e-mail-id to lowercase
  - (iii) To count the number of characters in your name
  - (iv) To display the first character of your name
  - (v) To calculate the average marks secured by the class

#### OR

(b) Consider a table ITEM with the following data:

| S.No. | Itemname        | Type         | Stockdate  | Price     | Discount |
|-------|-----------------|--------------|------------|-----------|----------|
| 1     | Eating Paradise | Dining Table | 19-02-2002 | 11500.58  | 25       |
| 2     | Royal Tiger     | Sofa         | 22-02-2002 | 31000.67  | 30       |
| 3     | Decent          | Office Table | 01-01-2002 | 25000.623 | 30       |
| 4     | Pink Feather    | Baby Cot     | 20-01-2001 | 7000.3    | 20       |
| 5     | White Lotus     | Double Bed   | 23-02-2002 | NULL      | 25       |

Write SQL queries using SQL functions to perform the following operations:

- (i) Display the first 3 characters of the Itemname.
- (ii) Display the month name from the Stockdate.
- (iii) Display the total price of the whole stock.
- (iv) Display the average Price of all the stocks.
- (v) Display all the Price round off up to 2 decimal places.

#### **40.** ABC International School, Delhi has different wings as shown in the diagram :

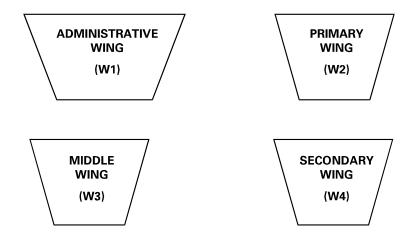

90 Page 11 P.T.O.

Downloaded From <a href="http://cbseportal.com/">http://cbseportal.com/</a> Courtesy : CBSE

5

менистью выполненняющей на почестненные почетненные на почетные выпочение выпочение выпочение выпочение выпочение выпочение высочение выпочение выпочение вы

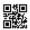

Distance between the wings are as follows:

| W3 to W1 | 70 m  |
|----------|-------|
| W1 to W2 | 40 m  |
| W2 to W4 | 15 m  |
| W4 to W3 | 100 m |
| W3 to W2 | 120 m |
| W1 to W4 | 80 m  |

Number of computers in each of the wings:

| W1 | 125 |
|----|-----|
| W2 | 40  |
| W3 | 42  |
| W4 | 60  |

Based on the above information, answer the following questions:

5

- (a) Suggest the most suitable cable layout for the above connections.
- (b) In which wing would you place the server ? Explain the reason for your selection.
- (c) Suggest the kind of network required (out of LAN, MAN, WAN) for connecting Administrative Wing and Middle Wing.
- (d) Suggest the placement of the following devices with justification:
  - (i) Repeater
  - (ii) Switch/Hub
- (e) There is one more branch of ABC International School in Mussoorie. The schools want to link ABC International School, Delhi with ABC International School, Mussoorie. Suggest the software(s) or app(s) to share the files and videos.

### Questions for visually impaired students only:

With reference to computer networking, answer the following questions briefly:

5

- (a) What is the significance of a switch in a computer network?
- (b) Mention the name of any two network topologies.
- (c) What is MODEM?
- (d) Explain Gateway briefly.
- (e) Expand VoIP.

90

Page 12